# ZND(3.0V)系列 Series

### 特点 Features

- ◆高能量、大功率 High Power Type, High Energy Density
- ◆充放电循环寿命长 Long cycle life
- ◆高电压 High Voltage
- ◆免维护 Maintenance-free

## 应 用 Application

- ◆消费电子 Consumer electronics
- ◆ 主电源 Main power
- ◆备用电源 Back up power
- ◆满足智能 电表20规范, 16年寿命需求 Meet the requirements of smart meter 20 specifications and 16-year life.

## 产品规格 Specifications

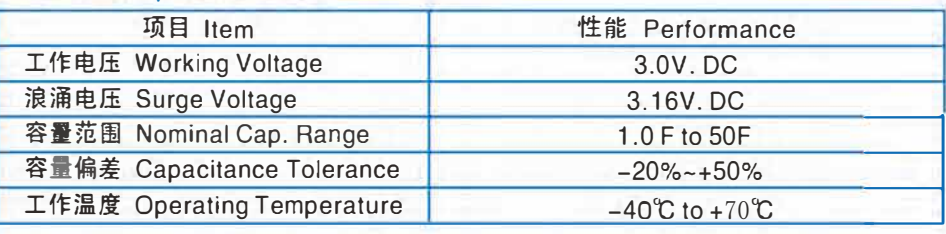

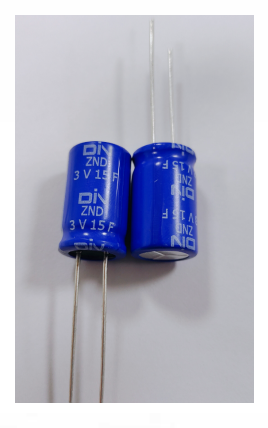

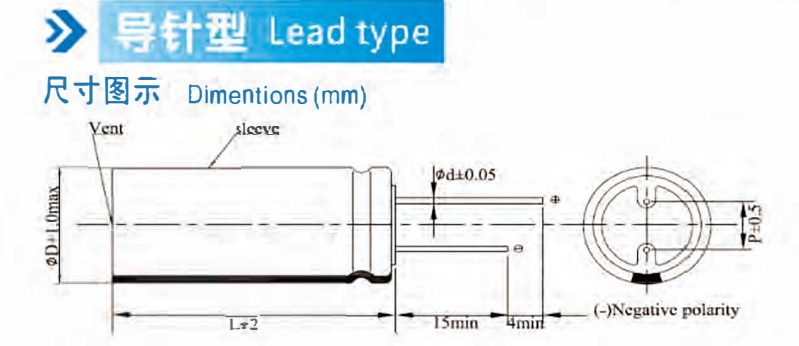

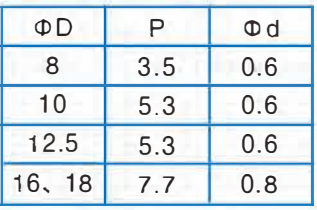

### 典型产品 Standard Products

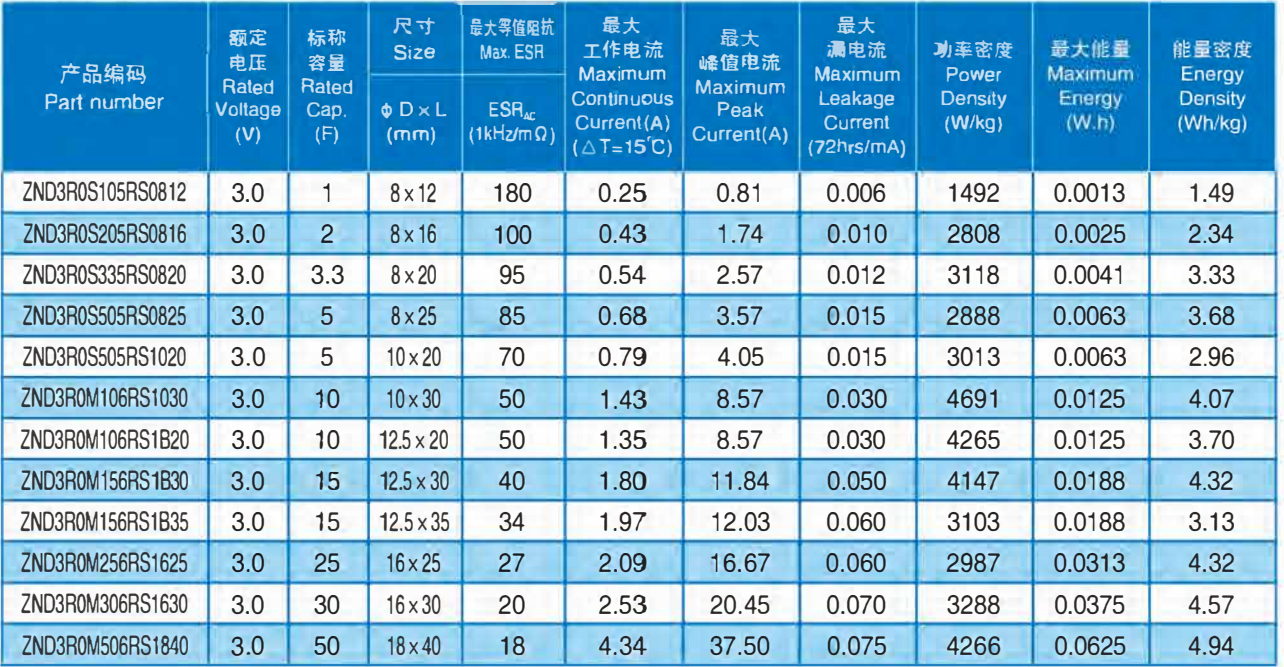

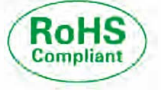

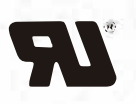

规格着有任何变更将不予通知。如有产品安全或技术问题,请即与我司市场部或代理商联系。 Specifications are subject to change without notice. Should a safety or technical concern arese regarding the product.<br>please be sure to contact our sales offices or agents immediately.